# **Análise do Custo de Transporte de Gás Natural**

# **3.1 Introdução**

 Uma vez definido o esquema à utilizar para o transporte do gás natural para cada modal se procedeu com o cálculo do custo de transporte de GN segundo a ANP [20], que passa por três etapas:

- 1. Levantamento do investimento necessário para o desenvolvimento da atividade, custos de operação e manutenção e impostos;
- 2. Definição da remuneração adequada à atividade (taxa de retorno sobre o investimento); e
- 3. Estimativa da demanda.

 Obtidos esses três parâmetros se calcula o custo de transporte, que deve ser tal que multiplicado pela demanda recupere o investimento remunerado à taxa de retorno considerada justa, mais os custos de operação e manutenção e impostos.

 Uma forma de se fazer esse cálculo é construindo um fluxo de caixa onde estejam como saídas de caixa o valor da base de ativos e os novos investimentos, as despesas com operação e manutenção e os valores pagos por impostos; e, como entrada de caixa a receita, que é o produto da tarifa (variável procurada) pela demanda pelo serviço de transporte.

 O investimento total remunerado segundo a taxa de retorno estabelecida deve ter sido recuperado ao final da vida útil da infra-estrutura de transporte. Dessa forma pode-se montar esse fluxo de caixa com um número de períodos que correspondam à vida útil da infra-estrutura de transporte. Alternativamente, podese montar o fluxo de caixa com um número de períodos menor do que a vida útil e considerar um valor residual ao final do fluxo.

 O custo é calculado de modo que o valor presente desse fluxo de caixa, descontado pela taxa de retorno definida, seja nulo (a taxa de retorno definida é a taxa interna de retorno do fluxo de caixa). Ou seja, o valor presente da receita total a ser gerada pela venda do serviço de transporte (entradas de caixa), deve ser igual ao valor presente das saídas de caixa.

 A equação para o cálculo do custo de transporte pode ser escrita a partir da fórmula de cálculo do valor presente:

$$
\sum_{i=1}^{n} \frac{V_i \cdot Custo}{(1+r)^i} = \sum_{i=1}^{n} \frac{Inv_i + C_i - VR_n}{(1+r)^i}
$$
(3.1)

Onde:

- $V_i$  = Demanda no ano i, em mil·m<sup>3</sup>.
- $I_{nV_i}$  = Investimento realizado no ano i, em US\$.

 $\blacksquare C_i$  = Custos de operação e manutenção referentes ao ano i, em US\$.

 $V R_n$  = Valor residual ao final do ano n, em US\$.

 $\mathbf{r}$  = Taxa de retorno, em %.

 $\blacksquare$ n = Prazo de avaliação, em anos.

 Todas as variáveis na equação acima devem ser conhecidas, menos o *Custo*, que é a variável procurada.

 Com base principalmente na informação conseguida de representante de GALILEO (Argentina), NEO™gás (Brasil) e FIBA (USA) que possuem o sistema de GNC; a informação de GásLocal (Brasil, consórcio formado pela White Martins, Petrobras a própria GásLocal) que possuem o sistema de GNL e os custos unitários por quilometro-polegada para a construção de um gasoduto se procedeu a realizar as cotizações dos equipamentos, incluído investimento, instalações e custos de operação & manutenção.

 Ainda quando durante a construção dos projetos os investidores selecionarão os equipamentos que mais se acomodem a suas necessidades e aperfeiçoem seus resultados financeiros, para efeitos deste estudo definimos equipamentos modulares que permitam atender em forma simples a demanda.

### **3.2**

### **Estimativa do Número de Caminhões para modal GNC e GNL**

 O custo da logística de transporte começa com a estimativa do levantamento do número de caminhões (i.e. carretas e cavalo) para o modal GNC e GNL necessários para atender a cada combinação de volume e distância. Desta forma, foi desenvolvido um modelo capaz de abarcar as considerações logísticas relacionadas a estes custos. [21, 22]

 A estimativa do número de caminhões foi feita a partir da demanda (*V*) em mil·m3 /dia e distância percorrida (*L*) em km. Logo é possível calcular os itens cujas fórmulas podem ser vistas no Quadro 1.

| <b>Item</b>                           | Fórmula                                                                                                    |
|---------------------------------------|----------------------------------------------------------------------------------------------------|
| Tempo de estrada da carreta (horas)   | $T_{car}^e = \frac{\angle L}{V}$                                                                                                    |
| Tempo de consumo por carreta (horas)  | $T_{car}^{cons} = \frac{24 \cdot Vol_{car}^{e_f}}{1000 \cdot V}$                                                                                     |
| Tempo total gasto por carreta (horas) | $T_{car}^{Tot} = T_{car}^a + T_{car}^{tb} + T_{car}^e + T_{car}^{cons}$ , para GNC<br>$T_{car}^{Tot} = T_{car}^a + T_{car}^d + T_{car}^e$ , para GNL |
| Número de carretas/dia descarregando  | $N_v = \frac{1000 \cdot V}{Vol^{Tot}}$                                                                                                    |
| Número de carretas                    | $N_{car} = (1 - P_{cb}) \frac{24 T_{car}^{tot}}{T_{cr}^{0} T_{cons}^{cons}} , (N_{car} \ge 2)$                                                       |

Quadro 1: Formulário para calcular o número de caminhões

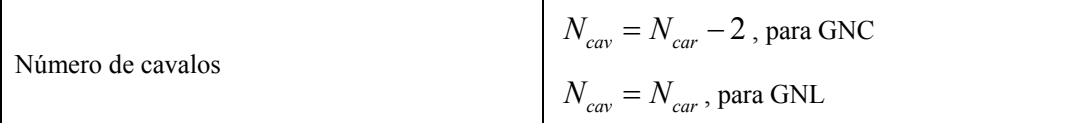

 **Tempo de estrada da carreta** → em horas, dado pela fórmula:

$$
T_{car}^e = \frac{2 \cdot L}{V_m} \tag{3.2}
$$

Onde:

*Vm* = Velocidade média do caminhão no trecho percorrido, em km/h.

 A velocidade do caminhão é um dado sensível, já que pode variar dependendo da rota escolhida. Para este trabalho, tomou-se como base 40 km/h, e as sensibilidades de 60 km/h e 80 km/h para casos mais otimistas.

■ **Volume total por carreta** → em m<sup>3</sup> de gás natural, definido como:

$$
Vol_{car}^{Tot} = Vol_{car}^{ef}
$$
, para o modal GNC (3.3)

$$
Vol_{car}^{Tot} = 610 \cdot Vol_{car}^{ef}
$$
, para o modal GNU. (3.4)

Onde:

 $Vol_{car}^{ef}$  = Volume efetivo da carreta, em m<sup>3</sup>.

 Para o caso de GNC, o volume efetivo da carreta é a soma do volume efetivo dos módulos. Nesta análise de logística de transporte assumiu a tecnologia do tipo Galileo, onde a capacidade do módulo é  $1.500$  Nm<sup>3</sup> e uma carreta tem como máximo quatro módulos com um 95% de rendimento na transferência.

O valor 610 é o fator de conversão entre GNL e gás natural.

 **Tempo de consumo equivalente a uma carreta** → em horas, trata-se do tempo que o(s) cliente(s) leva(m) para consumir a carga de uma carreta, sendo definido como:

$$
T_{car}^{cons} = \frac{24 \cdot Vol_{car}^{ef}}{1000 \cdot V} \tag{3.5}
$$

 **Tempo total gasto por carreta** → em horas, definido como o tempo total que uma carreta leva fazer uma viagem de ida e volta.

$$
T_{car}^{Tot} = T_{car}^a + T_{car}^{tb} + T_{car}^e + T_{car}^{cons}, \text{ para GNC}
$$
\n
$$
(3.6)
$$

$$
T_{car}^{Tot} = T_{car}^a + T_{car}^d + T_{car}^e
$$
, para GNU (3.7)

Onde:

- $T_{car}^a$  = Tempo de abastecimento por carreta, em horas.
- $T_{car}^{tb}$  = Tempo de transbordo (carregamento) por carreta, em horas.
- $T_{car}^e$  = Tempo de estrada da carreta, em horas.
- $T_{car}^{cons}$  = Tempo de consumo equivalente a uma carreta, em horas.
- $T_{car}^d$  = Tempo descarregamento por carreta, em horas.

 **Número de carretas/dia descarregando** → trata-se do número de viagens necessárias para atender a demanda diária totais. É definido como o maior número inteiro resultante de fórmula abaixo:

$$
N_{\nu} = \frac{1000 \cdot V}{Vol_{car}^{Tot}}
$$
 (3.8)

 **Número de carretas** → definido como o maior número o inteiro resultante da fórmula:

$$
N_{car} = (1 - P_{cb}) \frac{24 T_{car}^{Tot}}{T_{car}^{o} \cdot T_{car}^{cons}}
$$
(3.9)

Onde:

 $T_{car}^o$  = Tempo de operação diária por carreta, em horas.

 $P_{cb}$  = Percentual de carretas de back-up, em %.

Sendo que:  $N_{cav} \geq 2$ 

 Para garantir a continuidade no abastecimento de gás se requer que sempre este disponível um módulo de armazenamento de reserva, de tal forma que antes de terminar o módulo principal, o fornecimento o assuma o módulo de reserva.

 O armazenamento principal deve ter capacidade para fornecer pelo menos um dia de gás. O armazenamento de reserva que assegura o fornecimento de gás enquanto chega o veículo com o GN, depende da distância. Em nosso caso para estimar este valor considerou-se um percentual de carretas de back-up  $(P_{cb})$ .

 **Número de cavalos** → é definido como:

$$
N_{\text{cav}} = N_{\text{cav}} - 2 \text{, para GNC} \tag{3.10}
$$

$$
N_{\text{cav}} = N_{\text{car}}, \text{ para GNU} \tag{3.11}
$$

Sendo que para:  $N_{car} = 2$ ,  $N_{cav} = 1$ , para GNC

 Na Tabela 2, se mostra um resumo dos dados de entrada adotados, vale lembrar que os dados são estimados para uma operação normal e qualquer sensibilidade pode variar nos resultados.

| rabola 2. Dadoo do omnada para o odiodio do número do odiminioco |                                 |                     |            |                |  |  |
|------------------------------------------------------------------|---------------------------------|---------------------|------------|----------------|--|--|
| <b>Dados Input</b>                                               |                                 |                     | <b>GNC</b> | <b>GNL</b>     |  |  |
| Velocidade média do caminhão                                     | $V_{m}$                         | [km/h]              | 40, 60, 80 |                |  |  |
| Volume efetivo por carreta                                       | $Vol_{car}^{ef}$                | $\lceil m^3 \rceil$ | 5.700      | 24.400         |  |  |
| Tempo de abastecimento por carreta                               | $T^{\mathit{a}}_{\mathit{car}}$ | [h]                 | 1          | $\overline{2}$ |  |  |
| Tempo de transbordo por carreta                                  | $T^{tb}$<br>car                 | $[h]$               | 1          |                |  |  |
| Tempo descarregamento por carreta                                | $T_{car}^d$                     | [h]                 |            | 1              |  |  |
| Tempo de operação diária por carreta                             | $T_{car}^o$                     | [h]                 | 20         |                |  |  |

Tabela 2: Dados de entrada para o cálculo do número de caminhões

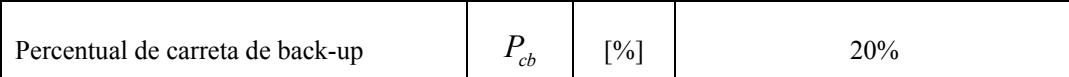

 A partir desses componentes é possível calcular os integrantes do custo de investimento e operacionais do sistema de transporte.

**3.3** 

### **Custos do Sistema de Transporte**

### **3.3.1**

### **Custo de Investimento do Sistema de Transporte**

 O custo de investimento é a soma da quantidade de caminhões (isto o número de carretas e cavalo, para o caso de GNC também o número de módulos) que se precisa para atender a demanda de gás natural.

 **Custo do investimento em módulos** → para um dado preço por módulo, *Pmod* (em US\$), calcula-se o custo total dos módulos como sendo:

$$
CI_{\text{mod}} = N_{\text{mod}} \cdot N_{\text{car}} \cdot P_{\text{mod}} \text{, para GNC} \tag{3.12}
$$

 **Custo do investimento em carretas** → para um dado preço por carreta, *Pcar* (em US\$), calcula-se o custo total das carretas como sendo:

$$
CI_{car} = N_{car} \cdot P_{car} \tag{3.13}
$$

 **Custo de investimento em cavalos** → para um dado preço por cavalo, *Pcav* (em US\$), calcule-se o custo dos cavalos como sendo:

$$
CI_{cav} = N_{cav} \cdot P_{cav} \tag{3.14}
$$

 **Custo de investimento total do sistema de transporte** → resultante a partir da expressão:

$$
CI_{trans}^{Tot} = CI_{mod} + CI_{cav} + C_{car}, \text{para GNC}
$$
\n(3.15)

$$
CI_{trans}^{Tot} = CI_{cav} + C_{car}, \text{para GNU}
$$
\n(3.16)

 Na Tabela 3 são mostrados os preços unitários dos módulos, carretas e cavalos, assim como um resumo das formulas para o cálculo de investimento dos componentes do sistema de transporte.

| Dados Input e Output [US\$]                 | <b>GNC</b>                                                    | GNL     |  |  |  |
|---------------------------------------------|---------------------------------------------------------------|---------|--|--|--|
| Preço do módulo <sup>1</sup> ( $P_{mod}$ )  | 35.000                                                        |         |  |  |  |
| Preço da carreta <sup>2</sup> ( $P_{cor}$ ) | 400.000                                                       | 400.000 |  |  |  |
| Preço do cavalo <sup>3</sup> ( $P_{cav}$ )  | 175.000                                                       | 175.000 |  |  |  |
| Custo do Investimento em módulos            | $CI_{mod} = N_{mod} \cdot N_{car} \cdot P_{mod}$              |         |  |  |  |
| Custo do Investimento em carreta            | $CI_{car} = N_{car} \cdot P_{car}$                            |         |  |  |  |
| Custo do Investimento em cavalos            | $CI_{cw} = N_{cw} \cdot P_{cw}$                               |         |  |  |  |
|                                             | $CI^{Tot}_{trans} = CI_{mod} + CI_{cav} + C_{car}$ , para GNC |         |  |  |  |
| Custo do Investimento Total                 | $CI_{trans}^{Tot} = CI_{cav} + C_{car}$ , para GNL            |         |  |  |  |

Tabela 3: Custo de investimento do sistema de transporte

 $<sup>1</sup>$  Capacidade de1.500 Nm<sup>3</sup></sup>

 $2^2$ Capacidade de 40 toneladas.

3 Informações levantadas junto às empresas Volvo e Scania.

### **3.3.2**

### **Custo Operacional do Sistema de Transporte**

 A estimativa do custo operacional do sistema de transporte é baseada nos dois principais dados de entrada, quais sejam: custo fixo e custo variável.

 Lima [23], a classificação de custo fixo e variável deve ser feita sempre em relação a algum parâmetro de comparação. Normalmente, em uma empresa industrial são considerados itens de custos fixos aqueles que independem do nível de atividade e itens de custos variáveis aqueles que aumentam de acordo com o crescimento do nível de atividade.

 Do ponto de vista de um transportador, usualmente essa classificação é feita em relação à distância percorrida, como se a unidade variável fosse a quilometragem. Dessa forma, todos os custos que ocorrem de maneira independente ao deslocamento do caminhão são considerados fixos e os custos que variam de acordo com a distância percorrida são considerados variáveis. É importante ressaltar que essa forma de classificação não é uma regra geral. Nesse estudo, o conceito de fixo e variável estará sempre relacionada à distância percorrida. [23]

 Vale destacar duas considerações importantes com relação ao conceito de custos fixos e variáveis. A primeira é que este conceito só faz sentido em análises de curto prazo, uma vez que no longo prazo a capacidade pode ser variável. Por exemplo, no longo prazo pode-se adquirir ou vender determinados ativos, como também se pode contratar ou demitir pessoal, alterando, portanto a estrutura de custos fixos. Pode-se dizer que no longo prazo todos os custos são variáveis. [23]

 A segunda consideração é que um custo variável pode se tornar fixo à medida que um determinado nível de serviço é comprometido a priori. Por exemplo, se uma empresa de ônibus se compromete a oferecer uma determinada freqüência de viagens necessariamente todos os custos variáveis (por exemplo: combustível) dessas viagens se tornam independentes do número de passageiros, ou de qualquer outra variável. Então esses custos passam a ser considerados fixos. O processo de custeio pode ser dividido em quatro etapas.

### **1. Definição dos itens de custos**

Os principais itens de custos do transporte rodoviário são listados a seguir. Mais adiante, na etapa de cálculo dos itens de custos, serão fornecidas informações mais detalhadas.

 Depreciação; do ponto de vista gerencial, a depreciação pode ser imaginada como o capital que deveria ser reservado para a reposição do bem ao fim de sua vida útil. Nosso trabalho o valor residual (*VRn*) ao final do período é considerado nulo.

 Remuneração do capital; diz respeito ao custo de oportunidade do capital imobilizado na compra dos ativos. Nosso estúdio a taxa de retorno (r) se tomo 14% como base e como sensibilidades 12% e 16%.

 Pessoal (motorista); deve ser considerado tanto o salário quanto os encargos e benefícios.

- Seguro do veículo.
- IPVA/seguro obrigatório.
- Custos administrativos.
- Combustível.
- Pneus.
- Lubrificantes.
- **Manutenção.**
- Pedágio.

 É importante notar que a remuneração do capital, que é um custo de oportunidade, e a depreciação devem ser consideradas como itens independentes. Caso o serviço tenha uma operação complementar ao transporte, como um equipamento específico no veículo, como uma bomba de refrigeração, outros itens de custos devem ser adicionados no modelo para garantir a sua eficácia do custeio.

### **2. Classificação dos itens de custos em fixos e variáveis**

 Essa classificação entre fixo e variável, conforme já comentado, será feita em relação à distância percorrida. Assim, todos os custos que variam de acordo com a quilometragem serão considerados variáveis, enquanto que os demais serão considerados fixos.

 São considerados itens de custo fixo: depreciação, remuneração do capital, pessoal (motorista), custos administrativos, seguro do veículo, IPVA/ seguro obrigatório.

 São considerados itens de custo variável: pneus, combustível, lubrificantes, lavagem, lubrificação, manutenção e pedágio. O pedágio não deve ser alocado de acordo com a quilometragem como os demais, devendo ser considerado de acordo com cada rota, já que o valor do pedágio normalmente não é proporcional ao tamanho da rota.

 Vale lembrar que essa classificação entre fixo e variável depende tanto da operação do serviço, como também da forma que algumas contas são pagas. No Brasil, o motorista recebe um salário mensal, assim esse item de custo é classificado como fixo. Já na literatura americana a remuneração do motorista é considerada como um item de custo variável, uma vez que nos EUA é de costume o motorista ser remunerado de acordo com a quilometragem.

#### **3. Cálculo do custo de cada item**

 Para custear as rotas de entrega ou de coleta, é interessante calcular os itens de custos unitários de cada tipo de veículo utilizado. Como todos os itens, exceto os custos administrativos e os de manutenção, são diretos em relação ao veículo, esse cálculo se torna relativamente simples e não fica muito sujeito a subjetividade dos rateios.

 Como os custos fixos são constantes mês a mês, salvo variações de preço e ou salariais, estes são calculados em relação ao mês (R\$/mês).

 Já os custos variáveis, por dependerem da distância devem ser calculados em função da quilometragem (R\$/km).

 A seguir são explicados os cálculos dos itens de custo fixo, cujas fórmulas podem ser vistas no Quadro 2 e os resultados na Tabela 4.

|                            | <b>Custo Variável</b>                                                    | <b>Custo Variável</b>    |                                                     |  |  |
|----------------------------|--------------------------------------------------------------------------|--------------------------|-----------------------------------------------------|--|--|
| Item de<br>Custo           | Fórmula                                                                  | <b>Item de Custo</b>     | Fórmula                                             |  |  |
| Depreciação                | $C_{dep} = \frac{V_a - V_r}{n_{mees}}$                                   | Pneu                     | $C_p = \frac{n_p (p_1 + n_r p_2)}{v \cdot u_{p+r}}$ |  |  |
| Remuneração<br>do Capital  | $C_{r.c} = V_a \left( \left( 1 + i_a \right)^{\frac{1}{12}} - 1 \right)$ | Óleo                     | $C_o = \frac{preço cap}{i_{trans}}$                 |  |  |
| Custo<br>Administrativo    | $C_{adm} = \frac{C_{adm,total}}{C_{adm,total}}$<br>$n_{\text{velculos}}$ | Lavagem/<br>Lubrificação | $C_{l} = \frac{C_{l,total}}{i}$                     |  |  |
| IPVA/Seguro<br>obrigatório | $C_{Seg/IPVA} = \frac{V_{annual}}{12}$                                   | Combustível              | $C_c = \frac{P_{litro}}{n_{rend}}$                  |  |  |
| Pessoal                    | Salários + encargos e<br>benefícios                                      | Manutenção               | Custo estimado por<br>quilômetro                    |  |  |
|                            |                                                                          | Pedágio                  | Custo de acordo<br>com a rota                       |  |  |

Quadro 2: Formulário para cálculo de itens de custo de transporte

 O valor da depreciação será igual à diferença entre o valor de aquisição e o valor residual do veículo, dividido pela sua vida útil (em meses). O valor de aquisição deve considerar as despesas com taxas de licenciamento e frete do veículo, enquanto o valor residual representa o seu preço de venda no futuro, descontado os impostos. Vale destacar que essa depreciação não deve ser a mesma que a contábil, uma vez que pelo regime contábil o veículo é totalmente depreciado em cinco anos, tempo incompatível com a realidade operacional. Quando uma carreta for composta de cavalo e baú, pode-se incluir o baú na conta de depreciação do cavalo, como também criar outro item de custo para sua depreciação.

 A remuneração do capital não é uma despesa, mas sim um custo de oportunidade. Isto é, ao se imobilizar o capital na compra de um ativo, como o caminhão, a empresa está abrindo mão de investir esse capital em um projeto ou no mercado financeiro, o que certamente traria rendimentos. Para se calcular este item de custo, basta multiplicar o valor de aquisição do veículo pela taxa de oportunidade mensal da empresa (não importa se parte dele já foi depreciada). A

taxa de retorno representa o retorno do capital da empresa que normalmente varia entre 12% a 20% a.a. e deve ser mensalisada, já que o objetivo é calcular esse custo mensal.

 O custo de pessoal deve considerar o custo com salário, horas extra, encargos e benefícios. No caso da utilização do caminhão em mais de um turno deve-se levar em conta as despesas relativas aos demais motoristas.

 O IPVA/ seguro obrigatório e o seguro do veículo são despesas anuais, que devem ser divididas por 12 ao serem consideradas.

 Os custos administrativos merecem um cuidado especial, pois são custos indiretos em relação ao veículo, e portanto, precisarão ser rateados. Assim, a empresa deve aplicar o critério de rateio que parecer mais justo. O mais simples a ser feito é dividir o custo administrativo mensal pelo número de veículos, que para grande maioria das situações é uma fórmula bastante justa. É importante tomar cuidado ao utilizar a informação desse item de custo para apoiar determinadas decisões, pois o fato dele ser rateado por veículo não garante que este seja eliminado, ou mesmo reduzido, caso se diminua o tamanho da frota.

 Antes de explicar os cálculos dos custos variáveis, cujas fórmulas e resultados também podem ser encontrados no Quadro 2 e na Tabela 4, vale lembrar que esses itens devem ser calculados na unidade R\$/km.

 O custo de combustível é o clássico exemplo de um item variável. Para calculá-lo, basta dividir o preço do litro (R\$/l) do combustível pelo rendimento do veículo (km/l). Notem que quanto menor o consumo menor será o custo de combustível por quilômetro rodado.

 O custo dos pneus é calculado como se fosse uma depreciação por quilômetro em vez de tempo. Basta dividir o preço de um jogo de pneus (preço unitário do pneu vezes o número de pneus do veículo) pela vida útil em quilômetros dos pneus. Para considerar a recapagem, deve-se somar ao preço de cada pneu o preço de suas respectivas recapagens, multiplicando o resultado pelo número de pneus, para então, dividi-lo pela vida útil dos pneus considerando as recapagens.

 O custo de manutenção pode ser considerado de duas maneiras. A mais simples é com base no seu custo padrão, em R\$/km. Outra possibilidade é criar um centro de custos e calcular o custo meio de manutenção por quilometro.

 O custo relativo ao óleo é calculado de maneira similar ao dos pneus. Devese multiplicar o preço de um litro do lubrificante pela capacidade do reservatório e dividir o resultado pelo intervalo entre as trocas de óleo.

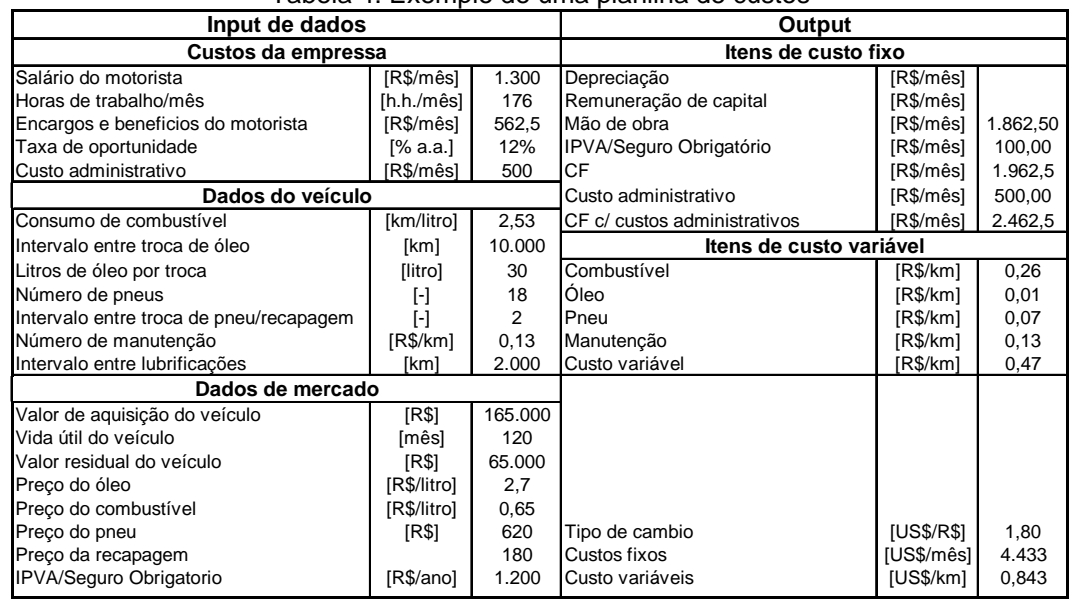

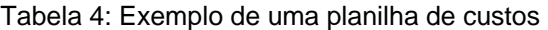

#### **4. Custos operacionais total do sistema de transporte**

Uma vez calculados os valores unitários de todos os itens de custos, basta agrupá-los (US\$/mês). Os custos variáveis também devem ser agrupados (US\$/km). Assim pode-se montar a equação de custo para uma rota, em US\$/ano:

$$
COtransTot = 12 \cdot Ncav \cdot Cf + Cv \cdot La
$$
 (3.17)

Onde:

**■ Custo fixo mensal por conjunto (cavalo e carreta),**  $C_f \rightarrow$  **em US\$/mês.** Na Tabela 4 se mostra o valor calculado do custo fixo (*Cf*), outra forma de obter esta valor é divulgado pela NTC&Logística (Associação Nacional do Transporte de Cargas e Logística) [24], esta associação mantém um serviço de análise econômica para os associados, que pesquisa os custos de transporte por tipo de caminhão.

**Custo variável por km rodado,**  $Cv \rightarrow$  **em US\$/km. De igual forma que o** item anterior se mostra na o valor na Tabela 4 e também é divulgado pela NTC&Logística [24].

**• Distância percorrida por ano,**  $L_a \rightarrow$  **em km.** Definida como o produto entre a distância a ser percorrida ida e volta, o número de dias de funcionamento no ano (*d*) e o número de viagens necessárias para atender a demanda diária total (*Nv*); ou mais especificamente**:** 

$$
L_a = 2 \cdot L \cdot d \cdot N_v \tag{3.18}
$$

 Um resumo dos dados de entrada e as formulas e mostrado na Tabela 5, os valores dos custos totais de fixos e variáveis vale para qualquer valor de demanda e distancia.

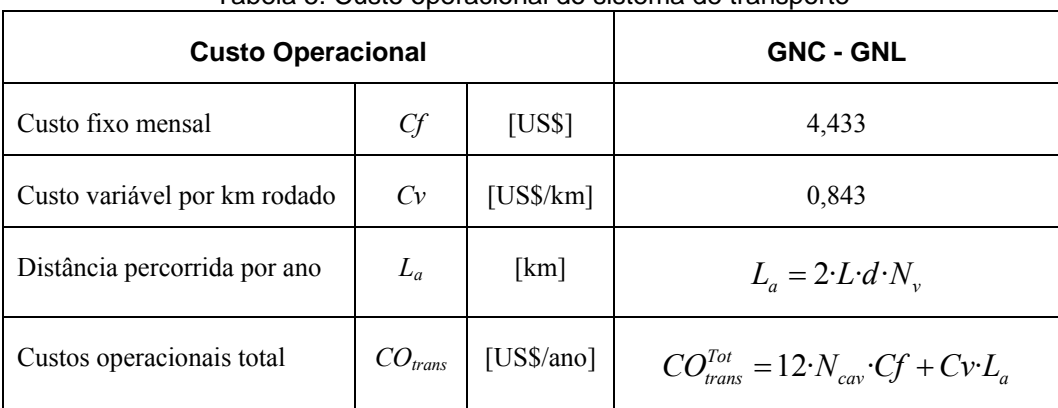

Tabela 5: Custo operacional do sistema de transporte

### **3.3.3**

### **Cálculo do Custo do Sistema de Transporte**

 O custo é calculado de modo que o valor presente (VPL) desse fluxo de caixa, descontado pela taxa de retorno definida, seja nulo (a taxa de retorno definida é a taxa interna de retorno ou taxa de desconto do fluxo de caixa). Ou seja, o valor presente da receita total a ser gerada pela venda do serviço de transporte (entradas de caixa), deve ser igual ao valor presente das saídas de caixa. Tal como já foi explicado na equação (3.1). A Tabela 6 exemplifica a forma de cálculo descrita, para demanda de 100 mil·m3/dia e distâncias percorrida de 100, 200 e 400 km.

|                                      | Cálculo do Custo do Sistema de Transporte |                                          |         |       |            |         |       |       |  |  |  |  |
|--------------------------------------|-------------------------------------------|------------------------------------------|---------|-------|------------|---------|-------|-------|--|--|--|--|
| Item                                 |                                           | <b>GNC</b>                               |         |       | <b>GNL</b> |         |       |       |  |  |  |  |
| Demanda                              | v                                         | $\text{Imil}\cdot\text{m}^3/\text{dial}$ |         | 100   |            |         | 100   |       |  |  |  |  |
| Distância percorrida                 |                                           | [km]                                     | 100     | 200   | 400        | 100     | 200   | 400   |  |  |  |  |
| Tempo total gasto por carreta        | ${\cal T}_{car}$                          | [h]                                      | 8       | 13    | 23         | 8       | 13    | 23    |  |  |  |  |
| Número de carretas/dia descarregando | N,                                        | H                                        | 18      | 18    | 18         | 18      | 18    | 18    |  |  |  |  |
| Número de cavalos                    | $N_{\text{cav}}$                          | H                                        | 8       | 13    | 24         | 8       | 13    | 24    |  |  |  |  |
| Custo de Investimento                | $Cl_{trans}$                              | [MMUS\$]                                 | 6,8     | 10.4  | 18.2       | 6,8     | 10,4  | 18,2  |  |  |  |  |
| Custo de O&M                         | CO <sub>tras</sub>                        | [MMUS\$]                                 | 1,5     | 2,9   | 5,6        | 1,5     | 2,9   | 5,6   |  |  |  |  |
| VPL das Saídas de Caixa              |                                           | [MMUS\$]                                 | 14.7    | 25,4  | 47,7       | 16,8    | 29,4  | 55,6  |  |  |  |  |
| Demanda de Capacidade                | V                                         | [mil·m <sup>3</sup> /ano]                | 36.000  |       |            | 36.000  |       |       |  |  |  |  |
| VPL Demanda de Capacidade            |                                           | lmil∙m <sup>3</sup> /anol                | 187.780 |       |            | 187.780 |       |       |  |  |  |  |
| Vida útil do Sistema de Transporte   | n                                         | [anos]                                   | 10      |       |            | 10      |       |       |  |  |  |  |
| Taxa de desconto                     |                                           | [%]                                      | 14%     |       |            | 14%     |       |       |  |  |  |  |
| Custo do Sistema de Transporte       | Custo                                     | [US\$/mil·m <sup>3</sup> ]               | 78,3    | 135.1 | 253,8      | 70,6    | 123,3 | 233,2 |  |  |  |  |
|                                      |                                           | <b>IUS\$/MMBTU1</b>                      | 2,12    | 3,66  | 6,88       | 1,91    | 3,34  | 6,32  |  |  |  |  |

Tabela 6: Cálculo do Custo do Sistema de Transporte para o GNL e GNL

#### **3.4**

### **Custos da Unidade de Compressão de GNC**

#### **3.4.1**

### **Custo de Investimento do Compressor**

 Como já tínhamos mencionado as unidades de compressão são fornecidas pelas empresas em forma modulares, intrinsecamente seguro e fácil de instalar. Por ser modular, baixo peso e economiza o traslado fazem o mesmo a solução mais ágil para eventuais expansão e câmbios de localização. O dado de entrada mais importe para escolher um compressor e a pressão de sucção, conhecido que a pressão de descarga (de entrega nos cilindros) normalmente entre 200 e 250 bar, com isto se entra a curva de desempenho, que se mostra na Figura 10, para saber as características do compressor como: a) potência, em kW; b) número de etapas, de um a quatro etapas por compressor; c) consumo especifica em  $kWh/Nm^3$ ; e d) capacidade de compressão, em  $Nm^3/h$ ora. Para os dos tipos de acionamentos de compressão, quis sejam: à gás e eletricidade.

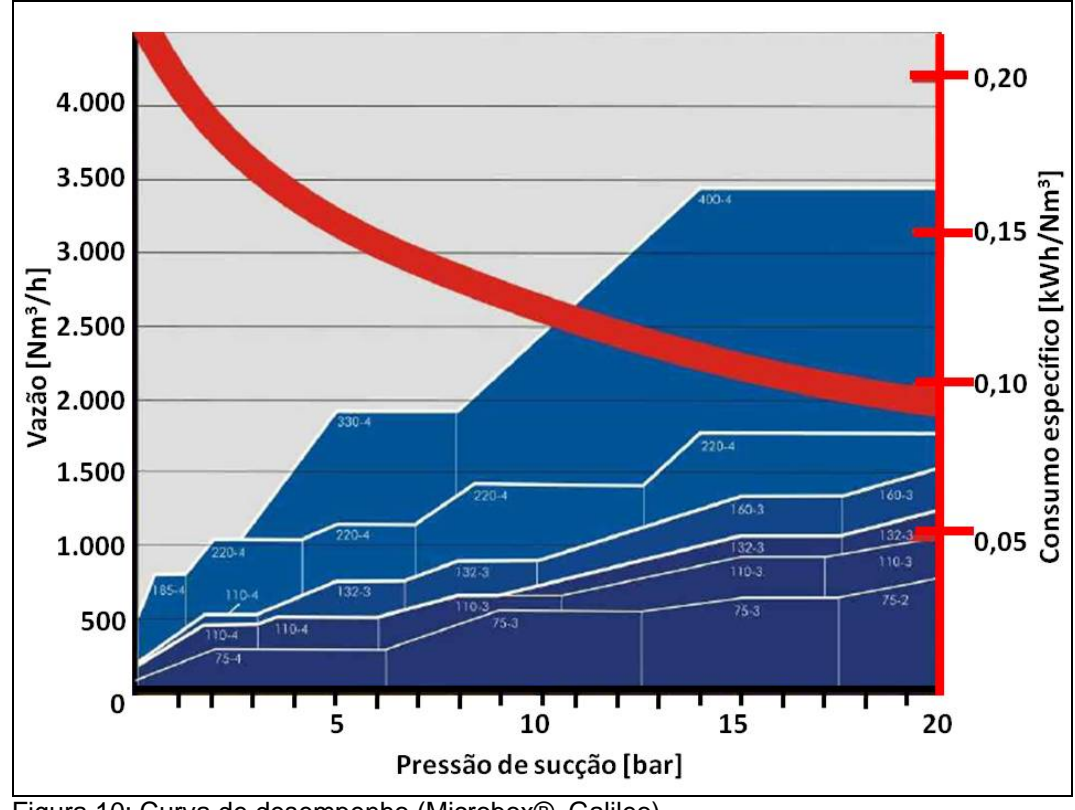

Figura 10: Curva de desempenho (Microbox®, Galileo)

A unidade de compressão é só uma variável da demanda (V, em mil·m<sup>3</sup>/dia) do projeto, uma forma de dimensionar quanto e a potencia total do sistema de compressor, pode ser feita calculando a razão de compressão.

 **Razão de compressão** → definido pela fórmula:

$$
R_c = \frac{\Pr_d + 1}{\Pr_s + 1} \tag{3.19}
$$

Onde:

Pr*d* = Pressão de descarga, em bar.

Pr*s* = Pressão de sucção, em bar.

 Com a razão de compressão, encontra-se a potência unitária do compressor (*Potun*) correspondente a partir da curva de desempenho.

Os valores de entrada normalmente são:  $Pr<sub>d</sub> = 250$  bar e  $Pr<sub>s</sub> = 19,61$  bar, definiram um *Rc* = 12,18 que da *Potun* = 440 kW.

54

■ **Potência total do compressor** → em kW, definido como:

$$
Pot_{tot} = 746 \cdot 10^{-5} \cdot Pot_{un} \cdot V \tag{3.20}
$$

 **Custo do investimento do compressor** → em US\$, a partir destes componentes, e tomando um preço unitário do compressor, *Pcomp* (em US\$/kW), é possível calcular o custo do investimento do sistema de compressor como sendo:

$$
CI_{comp} = Pot_{un} \cdot P_{comp} \tag{3.21}
$$

Foi assumido o *Pcomp* igual 1.600 US\$/kW para uma *Potun* = 440 kW.

 **Custo do investimento em obras civis** → em US\$, que inclui principalmente obras civis, instalação, a acometida e direito de gás e eletricidade. Pode ser estimado como um percentual de 20% do valor do custo do investimento de compressão, expresso como:

$$
CI_{oc} = 20\% \cdot CI_{comp} \tag{3.22}
$$

 **Custo do investimento total em compressão** → em US\$, e definido como:

$$
CI_{comp}^{Tot} = CI_{comp} + CI_{oc}
$$
\n(3.23)

# **3.4.2 Custo Operacional de Compressão**

 O custo operacional de compressão divide-se em duas partes: i) custo operacional de energia e ii) custo de operação e manutenção exceto energia, o que inclui custo de pessoal, de manutenção e outros custos, sendo então entendido como "outros custos de O&M".

 O custo de combustível depende do tipo de compressor utilizado. Como visto anteriormente, são admitidos dois tipos de acionamento de compressor: à gás e elétrica. Neste sentido, o principal dado de entrada para o calculo do custo de energia e o consumo especifica que e tomado da curva de desempenho. Cada tipo de acionamento de compressor tem o rendimento energético, sendo 33% no caso do compressor a gás, e 90% no caso do compressor elétrico. [21]

 A partir deste, calcula-se o consumo específico do compressor (*Conesp*); resultando em 26,67 kWh/dia·kW no caso do compressor elétrico. E no caso do compressor a gás  $6.65 \text{ m}^3/\text{dia-kW}$  (admitindo poder calorífico do gás de 9.400 kcal/m<sup>3</sup>). Com base nestes componentes, calcula-se então:

### **Consumo anual de energia do compressor** → definido como:

$$
Con_{energy.comp} = \frac{Con_{exp} \cdot Pot_{tot} \cdot d}{1000} \tag{3.24}
$$

Sendo medido em MWh/ano no caso do compressor elétrico, e mil·m<sup>3</sup>/ano no caso do compressor a gás.

 **Custo operacional de energia** → em US\$/ano, a partir do componente anterior, e tomando o preço do gás ou o preço da energia elétrica dependendo do tipo de acionamento do compressor, calcula-se o custo anual como:

$$
CO_{\text{ener.comp}} = 1000 P_i \cdot Con_{\text{energy.comp}} \tag{3.25}
$$

Onde *Pi* pode ser:

 $P_{gas}$  = Preço do gás natural combustível, em US\$/m<sup>3</sup>.

 $P_{elet}$  = Preço da energia elétrica, em US\$/kWh.

 **Outros custos de O&M** → em US\$/ano, como ressaltado anteriormente, além do custo de energia, é considerado o custo de O&M (exceto energia). Este custo foi estimado em 2% do custo de investimento do compressor, sendo então definido como:

$$
CO_{outros.comp} = 2\% \cdot CI_{comp} \tag{3.26}
$$

Finalmente, define-se o custo operacional total do compressor  $(CO_{comm}^T)$ como sendo a soma entre o custo operacional em energia e os outros custos de O&M do compressor.

 **Custo operacional total do compressor** → em US\$/ano, definido como:

$$
CO_{comp}^T = CO_{ener.comp} + CO_{outros.comp}
$$
\n(3.27)

# **3.4.3 Cálculo do Custo da Unidade de Compressão**

 Obtidos os parâmetros se calcula o custo de transporte, que deve ser tal que multiplicada pela demanda recupere o investimento remunerado à taxa de retorno considerada justa, mais os custos de operação e manutenção, tal como se explica na equação (3.1). Na Tabela 7 a seguir exemplifica a forma de cálculo descrita, para uma demanda de 100 mil·m<sup>3</sup>/dia e uma distância de 100 km.

| Cálculo do Custo da Unidade de Compressão |                      |                                   |         |  |  |  |  |
|-------------------------------------------|----------------------|-----------------------------------|---------|--|--|--|--|
| Demanda                                   |                      | [mil $\cdot$ m <sup>3</sup> /dia] | 100     |  |  |  |  |
| Distância percorrida                      |                      | [km]                              | 100     |  |  |  |  |
| Potência total dos compressões            | $Pot_{tot}$          | [kW]                              | 440     |  |  |  |  |
| Consumo anual de energia                  | Con <sub>energ</sub> | [MWh/ano]                         | 4,225   |  |  |  |  |
| Custo de Investimento                     | $Cl_{comp}$          | [MMUS\$]                          | 0.85    |  |  |  |  |
| Custo de O&M                              | $CO_{comp}$          | [MMUS\$]                          | 0.29    |  |  |  |  |
| VPL das Saídas de Caixa                   |                      | [MMUS\$]                          | 2.8     |  |  |  |  |
| Demanda de Capacidade                     | v                    | [mil·m <sup>3</sup> /ano]         | 36,000  |  |  |  |  |
| VPL Demanda de Capacidade                 |                      | [mil·m <sup>3</sup> /ano]         | 238,433 |  |  |  |  |
| Vida útil da estação compressora          | n                    | [anos]                            | 20      |  |  |  |  |
| Taxa de desconto                          | r                    | $[\%]$                            | 14%     |  |  |  |  |
| Custo do Sistema do Compressor            | Custo                | [US\$/mil·m <sup>3</sup> ]        | 11.6    |  |  |  |  |
|                                           |                      | [US\$/MMBTU]                      | 0.314   |  |  |  |  |

Tabela 7: Cálculo do Custo da Unidade de Compressão

# **3.5.1 Custo de Investimento da Planta de Liquefação**

 Para estimar o custo de investimento da planta de liquefação, é necessário determinar, previamente, a capacidade desejada da referida planta, sendo que tal capacidade é função do volume de gás natural a ser transportado  $(V, \text{mil·m}^3/\text{dia})$ . Mais especificamente, a partir desta informação de volume, calcula-se:

 **Capacidade da planta de liquefação** → em toneladas·GNL/ano, corresponde a capacidade desejada da planta de liquefação do projeto em questão, sendo definida como:

$$
Cap_{PL,proj} = \frac{1000 \, d \cdot V}{1336} \tag{3.28}
$$

 Onde *d* o número de dias de funcionamento por ano e (1/1336) o fator de conversão de m<sup>3</sup> de gás natural para toneladas de GNL.

 A partir desta estimativa da capacidade da planta desejada, determina-se o seu custo de investimento. Na prática, o custo de investimento da planta de liquefação depende de um grande número de variáveis (tais como: economia de escala, eficiência do processo, qualidade de gás, tecnologia de tratamento do gás e pressão de alimentação do gás). Desta forma, a estimativa do custo de investimento só será possível através de analogia com plantas de tecnologia similar. Assim, o cálculo deste custo no presente estudo segue o principio metodológico de economia de escala, pelo qual se estima o custo da planta desejada tendo como base o custo de outra planta de referência com o mesmo tipo de tecnologia.

 Entre os métodos para estimar custos de investigação e desenvolvimento de projetos (*DOE-IEE, Estimating Specialty Costs* [29]) o fator de dimensionamento tem bons resultados que podem ser obtidos a partir de um fator de escala usando a relação logarítmica conhecida como a "regra fator seis décimos," se a nova peça de equipamento é semelhante à outra de capacidade para qual o custo existem dados disponível. De acordo com essa regra, se o custo de uma unidade de capacidade é conhecido, o custo de uma unidade semelhante com X vezes a capacidade de o primeiro é cerca de (X) 0,6 vezes o custo inicial da unidade.

Customer: 
$$
Customer_a = \text{Custo.de.equals} \cdot \left( \frac{\text{Cap.equals} \cdot \text{Cap.equals} \cdot \text{cap} \cdot \text{cap} \cdot \text{
$$

Para nosso estudo a estimativa é definida então como:

 **Custo de investimento da planta de liquefação do projeto** → em US\$, definido como:

$$
CI_{PL,proj} = CI_{PL,ref} \left( \frac{Cap_{PL,proj}}{Cap_{PL,ref}} \right)^f
$$
\n(3.30)

Onde:

 $\overline{a}$ 

 $f =$  Fator de escala, tendo sido adotado o valor de 0,60.

*CIPL.ref* = Custo de investimento de uma planta de liquefação de referência, em US\$.

*CapPL.ref*= Capacidade de uma planta de liquefação de referência, em toneladas GNL/ano.

Para efeito deste estudo adotou-se o valor de divulgado pelo Projeto Gemini<sup>5</sup>, de US\$ 27 milhões, acrescido de 20%, para uma planta de 102 mil toneladas de GNL anuais. Segundo levantamento feito junto ao Projeto Gemini, o

<sup>5</sup> Consórcio formado pelas empresas White Martins Gases Industriais Ltda., Petróleo Brasileiro S.A. (PETROBRAS) e GNL Gemini Comercialização e Logística de Gás Ltda. Implementado no ano de 2005, o Projeto Gemini consiste na liquefação de gás natural em uma Unidade localizada no município de Paulínia/SP, a qual possui capacidade de 380 mil m3/dia,

custo de US\$ 27 milhões não inclui impostos e se refere a uma planta que compra eletricidade para uma potência equivalente de 6 MW. Em geral, as plantas GNL são projetadas para gerar toda a energia necessária ao processo através do próprio gás natural. Por estas duas razões, foi necessário um adicional de 20% no valor anunciado da planta Gemini para efeito do calculo do custo de investimento da planta de referência para o projeto, Almeida [21].

 A equação anterior indica que um gráfico logarítmico entre a capacidade de um equipamento versus o custo para um determinado tipo de equipamento deve ser uma linha com uma pendente igual a 0,6. A Figura 11 apresenta uma estimativa deste tipo para uma planta de liquefação feita a partir dos dados de entrada de referência.

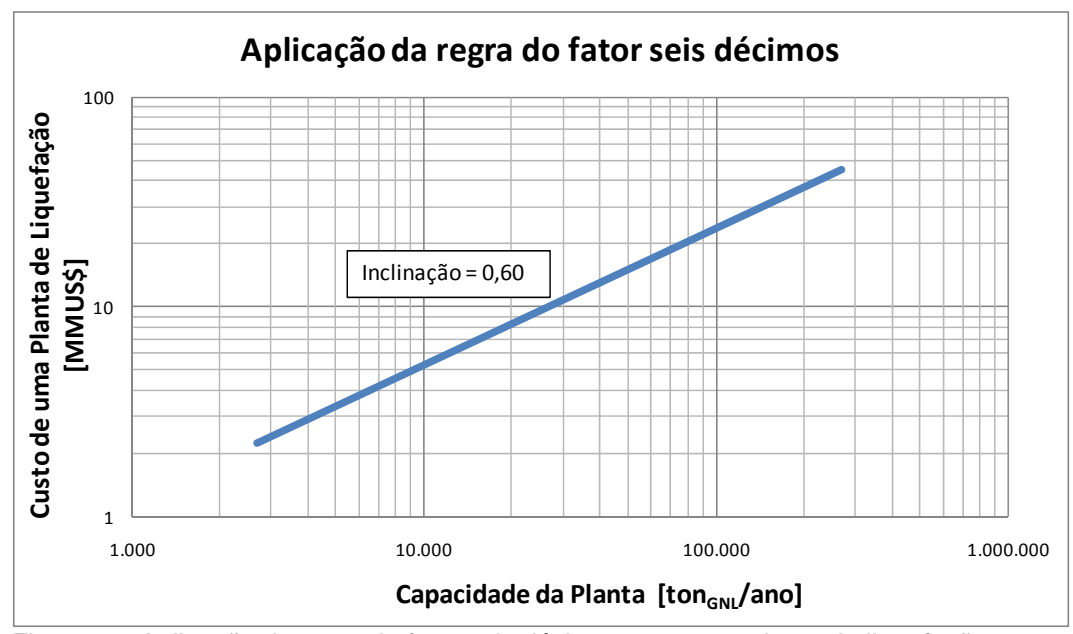

Figura 11: Aplicação da regra do fator seis décimos para uma planta de liquefação.

 A aplicação da regra do fator seis décimos para a maior parte dos equipamentos adquiridos é uma simplificação de um valioso conceito de custos já que os valores reais do custo o fator de capacidade normalmente variam de menos 0,2 a mais que 1,0. Devido a isto, o fator 0,6 só deve ser utilizado na ausência de outras informações, como é nosso caso. Em geral, a relação custo-capacidade não deve ser usada mais lá de uma gama de dez vezes a capacidade, e se deve ter cuidado para assegurar-se de que os equipamentos são similares em quanto ao tipo de construção, materiais de construção, a temperatura e a pressão de funcionamento e outras variáveis pertinentes. [29]

# **3.5.2 Custo Operacional da Planta de Liquefação**

 O custo operacional da planta de liquefação está dividido em duas partes, quais sejam: i) o custo operacional de energia; e, ii) o custo de operação e manutenção exceto energia, incluindo gastos em pessoal e outros custos, também denominado de "outros custos de O&M".

 Com relação ao custo de energia, pressupõe-se que toda energia consumida pela planta seja gerada a partir do gás natural. Normalmente, está é a configuração adotada, exceto nos casos em que o custo da energia elétrica é menor que gerar a partir do gás natural. Desta forma, para calcular os custos de energia do projeto, utilizou-se o indicador de eficiência de energia primária da planta. Ou seja, a relação entre a quantidade de GNL produzida e a quantidade de gás natural de entrada. Vale ressaltar que esta diferença não se deve apenas ao consumo de energia nos compressores e outros equipamentos, incluindo também as perdas, Almeida [21].

 A estimativa do custo operacional de energia da planta de liquefação toma como base o seguinte dado de entrada:

**■ Rendimento energético da planta de liquefação (R<sub>PL</sub>) → a eficiência** das plantas de GNL se reduz significativamente com a redução da escala. De acordo com levantamentos realizados na literatura (Pita [13]), uma planta nas escalas consideradas pelo projeto teria uma eficiência aproximadamente de 85%. Este foi o valor adotado na presente análise. A partir deste dado calcula-se:

 **Consumo de energia da planta de liquefação → em mil·m<sup>3</sup>/ano, sendo** definido como:

$$
Con_{\text{ener.}PL} = \left(\frac{V}{R_{PL}} - V\right)d\tag{3.31}
$$

Sendo *d* o número de dias de funcionamento no ano.

Com base nesta informação é possível obter:

 **Custo de energia da planta de liquefação** → em US\$/ano, definido como:

$$
CO_{ener.PL} = 1000 \, Con_{ener.PL} \cdot P_{gas} \tag{3.32}
$$

 **Outros custos de O&M da planta de liquefação** → em US\$/ano, foi estimado em 3% do custo de investimento da planta de liquefação, sendo então definido como:

$$
CO_{outros.PL} = 3\% \cdot CI_{PL,proj} \tag{3.33}
$$

 **Custo operacional da planta de liquefação** → em US\$/ano, definido como:

$$
CO_{PL} = CO_{ener.PL} + CO_{outros.PL}
$$
\n(3.34)

### **3.6**

### **Custos no Sistema de Estocagem de GNL**

 A metodologia aqui considerada assume que o projeto arca com os custos de investimento nos sistemas de armazenamento de GNL no mercado final. O custo de operação destes tanques ficará, todavia, a cargo dos compradores do GNL.

### **3.6.1**

### **Custo de Investimento do Sistema de Estocagem**

 A estimativa do custo do investimento em tanques parte do seguinte dado de entrada:

 **Dias de estoque desejado (***de***)** → corresponde a quantidade de dias de demanda diária de gás, expressa pela razão já definida, V(em mil·m $3/$ dia), a ser estocada. Nesse estudo, foi definido o valor de  $d_e=3$ .

A partir desta informação, calcula-se então:

 **Quantidade a ser estocada** → em m3 de GNL por dia; corresponde a quantidade desejada de estoque para o projeto em análise, sendo definida como:

$$
Es = \frac{1000 \cdot d_e \cdot V}{610} \tag{3.35}
$$

 A partir da estimativa do volume a ser estocado, determine-se o custo de investimento, com base ao mesmo principio metodológico adotado na estimativa apresentada para o custo da planta, pelo qual se calcula o custo do tanque com a capacidade desejada a partir de um tanque de referência, do preço desta, e do fator de escala. Desta forma, a estimativa do custo de tanque é definida então como:

 **Custo de investimento em tanque do projeto** → em US\$, definido como:

$$
CI_{\tan q. proj} = CI_{\tan q. ref} \left( \frac{Es}{Cap_{\tan q. ref}} \right)^f
$$
 (3.36)

Onde:

 $f =$  Fator de escala do sistema de tanque; no presente estudo foi adotado a valor de 0,60.

 *CItanq.ref =* Custo de investimento de um tanque de referência; em US\$, na presente análise adotou-se o valor de US\$290.000. [21]

 $Cap_{tang, ref}$  = Capacidade de um tanque de referência; em m<sup>3</sup> de GNL, tendo sido adotado a capacidade de 250 m<sup>3</sup> de GNL. [21]

### **3.6.2**

### **Cálculo do Custo da Planta de Liquefação e Estocagem**

 Fazendo um fluxo de caixa onde estejam como saídas de caixa o valor da base de ativos e os novos investimentos, as despesas com operação e manutenção;

e, como entrada de caixa a receita, que é o produto do custo (variável procurada) pela demanda pelo serviço de transporte. Como se descreve na equação (3.1). Na Tabela 8 é feito um exemplo deste cálculo.

| <b>Item</b>                          |                | Unidade                           | 0       | 1      | 19     | 20     |
|--------------------------------------|----------------|-----------------------------------|---------|--------|--------|--------|
| Demanda                              | V              | [mil $\cdot$ m <sup>3</sup> /dia] | 100     |        |        |        |
| Distância percorrida                 |                | [km]                              | 100     |        |        |        |
| Custo de Investimento da planta      | $Cl_{PL,proj}$ | [MMUS\$]                          | 10,8    |        |        | 0,0    |
| Custo de Investimento da estocagem   | $Cl$ tan.proj  |                                   | 0,3     |        |        |        |
| Custo de O&M da planta de liquefação | $CO_{PL}$      | [MMUS\$]                          |         | 2,9    | 2,9    | 2,9    |
| VPL das Saídas de Caixa              |                | [MMUS\$]                          | 30,1    |        |        |        |
| Demanda de Capacidade                | V              | [mil·m <sup>3</sup> /ano]         |         | 36.000 | 36.000 | 36.000 |
| VPL Demanda de Capacidade            |                | [mil·m <sup>3</sup> /ano]         | 238.433 |        |        |        |
| Taxa de desconto                     | r              | [%]                               | 14%     |        |        |        |
| Custo do Sistema de Transporte       | Custo          | [US\$/mil·m <sup>3</sup> ]        | 126,13  |        |        |        |
|                                      |                | <b>IUS\$/MMBTUI</b>               | 3,42    |        |        |        |

Tabela 8: Cálculo do Custo da Planta de Liquefação e Estocagem

### **3.7**

### **Gasoduto**

 Para calcular o investimento e os custos de operação & manutenção de um gasoduto em função do comprimento e a vazão, primeiro se requer conhecer as características (dimensionamento) do gasoduto.

#### **3.7.1**

### **Dimensionamento de gasoduto**

### **3.7.1.1**

#### **Cálculo do Diâmetro interno**

 O diâmetro interno do gasoduto é dado pela correlação de Weymouth, que é o mais recomendado na literatura (Rase [25]) por fornecer valores conservadores quando comparada com outras correlações. O qual se usa para cálculos de fluxo compressível em tubulações de gás e alta pressão, é dada por:

$$
Q = 0.00261 \cdot \Phi^{2.667} \left[ \frac{\left( p_1^2 - p_2^2 \right) 288}{\gamma \cdot L \cdot T} \right]^{1/2} \tag{3.37}
$$

Onde:

 $\bullet$  *Q* = Vazão de desenho; em m<sup>3</sup>/h, é o vazão de gás à ser transportado pelo duto.

*Φ =* Diâmetro interno; em mm, é o diâmetro interno do duto*.* 

 $\mathbb{P}p_1$  = Pressão inicial ou de desenho; em kg/cm<sup>2</sup>, é a pressão do gás no ponto inicial do duto, e a que se usa para desenhar o mesmo.

 $\n<sub>p2</sub>$  = Pressão final; em kg/cm<sup>2</sup>, é a pressão do gás no ponto final do ducto.

*γ* = Gravidade específica; é a gravidade específica do gás natural.

 $\mathbb{I}$  = Comprimento; em km, representa o comprimento do duto.

 $T = T$ emperatura do fluido a transportar, em K, em nosso caso gás natural.

 Cabe indicar que o fator de rugosidade (f), para o caso de tubulações de aço, já esta incluído nos coeficientes da formula anterior.

### **3.7.1.2**

### **Escolha do Material da tubulação**

 A escolha do material para a tubulações do gasoduto se faz em função aos materiais recomendados pela norma ANSI/ASME B31.8 (Rase [25]). É importante aclarar que a temperatura de operação deverá estar compreendida entre os -30 ºC e 120 ºC, dado que, nesta categoria, as propriedades de resistência do material não sofrerão alterações consideráveis.

 Estas tubulações vêm em barras de 12 metros, e com uma junta para soldadura preparada em fábrica.

# **3.7.1.3 Cálculo e determinação da espessura**

 O cálculo da espessura se realizou em base às recomendações dadas pelo código ANSI/ASME B31.8 (Rase [25]), que indica que quando  $D/t_n$  20 (D, diâmetro nominal e  $t_n$  espessura nominal da parede) as tubulações se consideram como cilindros de parede fina. A espessura do gasoduto pode ser calculada pela expressão:

$$
t = M\left(\frac{P \cdot D}{2 \cdot S} + C\right) \tag{3.38}
$$

Onde:

- $\bullet$  *t* = Espessura do duto, em polegadas.
- $\mathbb{P}$  = Pressão interna de serviço do gasoduto, em psig.
- $\blacksquare$  *D* = Diâmetro externo do duto, em polegadas.
- $\blacksquare$  *S* = Máxima tensão permissível do material, em psi. Baseada em sua temperatura de operação.
- $M =$ Tolerância de manufatura; para dutos de aço: 1,125.
- $\bullet$  *C* = Tolerância à corrosão recomendada para o material do duto.

 Cabe recordar que a espessura da parede é diretamente proporcional à pressão de trabalho, se esta pressão desce a espessura também se reduze e viceversa.

 Com base nessas dimensões, pode-se calcular a massa do gasoduto e, conhecendo-se o preço específico do aço, pode-se estimar o preço do gasoduto considerado. No entanto, neste dimensionamento não considera as estações de compressão, os equipamentos e acessórios (válvula de bloqueio e estação de medição), a proteção catódica e o revestimento interno e externo, CEGÀS [22].

 Para cada projeto abarca muitas variáveis, como já tínhamos mencionado, uma estimativa do custo de investimento de gasoduto pode ser feita pela Rule-of-Thumb [19] que associa as variáveis a vazão e o comprimento do gasoduto.

# **3.7.2**

### **Estimativa do Custo do Gasoduto**

 Com a equação Weymouth (3.36) se pode calcular a vazão para os diâmetros nominais de gasoduto normalmente usados. Com os seguintes dados de entrada mostrados na Tabela 9, pode-se obter a capacidade em MPCED tal como se mostra na Tabela 10 em função do diâmetro nominal em polegadas e o comprimento em km.

| <b>Dados Input</b> |              |       |  |  |  |  |  |
|--------------------|--------------|-------|--|--|--|--|--|
| Pressão inicial    | [bar]        | 39,23 |  |  |  |  |  |
| Pressão final      | [bar]        | 19,61 |  |  |  |  |  |
| Temperatura        | $\lceil$ °C] | 20    |  |  |  |  |  |
| Grav. Esp. Do gás  | l-l          | 0,6   |  |  |  |  |  |

Tabela 9: Dados de entrada do gasoduto

| <b>Capacidades dos Gasodutos [MPCD]</b> |                         |                         |                   |              |              |              |                             |                |                             |                |                |
|-----------------------------------------|-------------------------|-------------------------|-------------------|--------------|--------------|--------------|-----------------------------|----------------|-----------------------------|----------------|----------------|
| L                                       | Diâmetros nominais [in] |                         |                   |              |              |              |                             |                |                             |                |                |
| [km]                                    | 2                       | $\overline{\mathbf{4}}$ | 6                 | 8            | 10           | 12           | 14                          | 16             | 18                          | 20             | 22             |
| 1                                       | 4,00                    | 23,6                    | 70,9              | 147,3        | 270,2        | 437,1        | 569,1                       | 828,2          | 1.150,3                     | 1.496,9        | 1.900          |
| $\mathbf 5$                             | 1,79                    | 10,5                    | 31,7              | 65,9         | 120,9        | 195,5        | $\overline{2}54,5$          | 370,4          | 514,4                       | 669,4          | 849,6          |
| 10                                      | 1,27                    | 7,45                    | $\overline{22,4}$ | 46,6         | 85,5         | 138,2        | 180,0                       | 261,9          | 363,7                       | 473,4          | 600,7          |
| 15                                      | 1,03                    | 6,09                    | 18,3              | 38,0         | 69,8         | 112,9        | $\frac{1}{147,0}$           | 213,8          | 297,0                       | 386,5          | 490,5          |
| 20<br>25                                | 0,90<br>0,80            | 5,27<br>4,71            | 15,9<br>14,2      | 32,9<br>29,5 | 60,4<br>54,0 | 97,7<br>87,4 | $\overline{127,3}$<br>113,8 | 185,2<br>165,6 | 257,2<br>$\overline{2}30,1$ | 334,7<br>299,4 | 424,8<br>379,9 |
| 30                                      | 0,73                    | 4,30                    | 12,9              | 26,9         | 49,3         | 79,8         | 103,9                       | 151,2          | 210,0                       | 273,3          | 346,8          |
| 35                                      | 0,68                    | 3,98                    | 12,0              | 24,9         | 45,7         | 73,9         | 96,2                        | 140,0          | 194,4                       | 253,0          | 321,1          |
| 40                                      | 0,63                    | 3,73                    | 11,2              | 23,3         | 42,7         | 69,1         | 90,0                        | 131,0          | 181,9                       | 236,7          | 300,4          |
| 45                                      | 0,60                    | 3,51                    | 10,6              | 22,0         | 40,3         | 65,2         | 84,8                        | 123,5          | 171,5                       | 223,1          | 283,2          |
| 50                                      | 0,57                    | 3,33                    | 10,0              | 20,8         | 38,2         | 61,8         | 80,5                        | 117,1          | 162,7                       | 211,7          | 268,7          |
| 55                                      | 0,54                    | 3,18                    | 9,6               | 19,9         | 36,4         | 58,9         | 76,7                        | 111,7          | 155,1                       | 201,8          | 256,1          |
| 60<br>65                                | 0,52<br>0,50            | 3,04<br>2,92            | 9,2<br>8,8        | 19,0<br>18,3 | 34,9<br>33,5 | 56,4<br>54,2 | 73,5<br>70,6                | 106,9<br>102,7 | 148,5<br>142,7              | 193,3<br>185,7 | 245,2<br>235,6 |
| 70                                      | 0,48                    | 2,82                    | 8,5               | 17,6         | 32,3         | 52,2         | 68,0                        | 99,0           | 137,5                       | 178,9          | 227,1          |
| 75                                      | 0,46                    | 2,72                    | 8,2               | 17,0         | 31,2         | 50,5         | 65,7                        | 95,6           | 132,8                       | 172,8          | 219,4          |
| 80                                      | 0,45                    | 2,64                    | 7,9               | 16,5         | 30,2         | 48,9         | 63,6                        | 92,6           | 128,6                       | 167,4          | 212,4          |
| 85                                      | 0,43                    | 2,56                    | $\overline{7,7}$  | 16,0         | 29,3         | 47,4         | 61,7                        | 89,8           | 124,8                       | 162,4          | 206,0          |
| 90                                      | 0,42                    | 2,48                    | 7,5               | 15,5         | 28,5         | 46,1         | 60,0                        | 87,3           | 121,2                       | 157,8          | 200,2          |
| 95                                      | 0,41                    | 2,42                    | 7,3               | 15,1         | 27,7         | 44,8         | 58,4                        | 85,0           | 118,0                       | 153,6          | 194,9          |
| 100                                     | 0,40                    | 2,36                    | 7,1               | 14,7         | 27,0         | 43,7         | 56,9                        | 82,8           | 115,0                       | 149,7          | 190,0          |
| 120                                     | 0,37                    | 2,15                    | 6,5               | 13,4         | 24,7         | 39,9         | 52,0                        | 75,6           | 105,0                       | 136,6          | 173,4          |
| 140                                     | 0,34                    | 1,99                    | 6,0               | 12,5         | 22,8         | 36,9         | 48,1                        | 70,0           | 97,2                        | 126,5          | 160,5          |
| 160                                     | 0,32                    | 1,86                    | 5,6               | 11,6         | 21,4         | 34,6         | 45,0                        | 65,5           | 90,9                        | 118,3          | 150,2          |
| 180                                     | 0,30                    | 1,76                    | 5,3               | 11,0         | 20,1         | 32,6         | 42,4                        | 61,7           | 85,7                        | 111,6          | 141,6          |
| 200                                     | 0,28                    | 1,67                    | 5,0               | 10,4         | 19,1         | 30,9         | 40,2                        | 58,6           | 81,3                        | 105,8          | 134,3          |
| 220                                     | 0,27                    | 1,59                    | 4,8               | 9,9          | 18,2         | 29,5         | 38,4                        | 55,8           | 77,6                        | 100,9          | 128,1          |
| 240                                     | 0,26                    | 1,52                    | 4,6               | 9,5          | 17,4         | 28,2         | 36,7                        | 53,5           | 74,3                        | 96,6           | 122,6          |
| 260                                     | 0,25                    | 1,46                    | 4,4               | 9,1          | 16,8         | 27,1         | 35,3                        | 51,4           | 71,3                        | 92,8           | 117,8          |
| 280                                     | 0,24                    | 1,41                    | 4,2               | 8,8          | 16,2         | 26,1         | 34,0                        | 49,5           | 68,7                        | 89,5           | 113,5          |
| 300                                     | 0,23                    | 1,36                    | 4,1               | 8,5          | 15,6         | 25,2         | 32,9                        | 47,8           | 66,4                        | 86,4           | 109,7          |
|                                         |                         |                         |                   |              |              |              |                             |                |                             |                |                |
| 320                                     | 0,22                    | 1,32                    | 4,0               | 8,2          | 15,1         | 24,4         | 31,8                        | 46,3           | 64,3                        | 83,7           | 106,2          |
| 340                                     | 0,22                    | 1,28                    | 3,8               | 8,0          | 14,7         | 23,7         | 30,9                        | 44,9           | 62,4                        | 81,2           | 103,0          |
| 360                                     | 0,21                    | 1,24                    | 3,7               | 7,8          | 14,2         | 23,0         | 30,0                        | 43,7           | 60,6                        | 78,9           | 100,1          |
| 380                                     | 0,21                    | 1,21                    | 3,6               | 7,6          | 13,9         | 22,4         | 29,2                        | 42,5           | 59,0                        | 76,8           | 97,5           |
| 400                                     | 0,20                    | 1,18                    | 3,5               | 7,4          | 13,5         | 21,9         | 28,5                        | 41,4           | 57,5                        | 74,8           | 95,0           |
| 420                                     | 0,20                    | 1,15                    | 3,5               | 7,2          | 13,2         | 21,3         | 27,8                        | 40,4           | 56,1                        | 73,0           | 92,7           |
| 440                                     | 0, 19                   | 1,12                    | 3,4               | 7,0          | 12,9         | 20,8         | 27,1                        | 39,5           | 54,8                        | 71,4           | 90,6           |
| 460                                     | 0,19                    | 1,10                    | 3,3               | 6,9          | 12,6         | 20,4         | 26,5                        | 38,6           | 53,6                        | 69,8           | 88,6           |
| 480                                     | 0,18                    | 1,08                    | 3,2               | 6,7          | 12,3         | 19,9         | 26,0                        | 37,8           | 52,5                        | 68,3           | 86,7           |
| 500                                     | 0,18                    | 1,05                    | 3,2               | 6,6          | 12,1         | 19,5         | 25,5                        | 37,0           | 51,4                        | 66,9           | 85,0           |
| 550                                     | 0,17                    | 1,01                    | 3,0               | 6,3          | 11,5         | 18,6         | 24,3                        | 35,3           | 49,0                        | 63,8           | 81,0           |
| 600                                     | 0,16                    | 0,96                    | 2,9               | 6,0          | 11,0         | 17,8         | 23,2                        | 33,8           | 47,0                        | 61,1           | 77,6           |
| 650                                     | 0,16                    | 0,92                    | 2,8               | 5,8          | 10,6         | 17,1         | 22,3                        | 32,5           | 45,1                        | 58,7           | 74,5           |
| 700                                     | 0,15                    | 0,89                    | 2,7               | 5,6          | 10,2         | 16,5         | 21,5                        | 31,3           | 43,5                        | 56,6           | 71,8           |
| 750                                     | 0,15                    | 0,86                    | 2,6               | 5,4          | 9,9          | 16,0         | 20,8                        | 30,2           | 42,0                        | 54,7           | 69,4           |
| 800                                     | 0,14                    | 0,83                    | 2,5               | 5,2          | 9,6          | 15,5         | 20,1                        | 29,3           | 40,7                        | 52,9           | 67,2           |
| 850<br>900                              | 0,14<br>0,13            | 0,81<br>0,79            | 2,4<br>2,4        | 5,1<br>4,9   | 9,3<br>9,0   | 15,0<br>14,6 | 19,5<br>19,0                | 28,4<br>27,6   | 39,5<br>38,3                | 51,3<br>49,9   | 65,2<br>63,3   |
| 950                                     | 0,13                    | 0,76                    | 2,3               | 4,8          | 8,8          | 14,2         | 18,5                        | 26,9           | 37,3                        | 48,6           | 61,6           |
| 1000                                    | 0,13                    | 0,75                    | 2,2               | 4,7          | 8,5          | 13,8         | 18,0                        | 26,2           | 36,4                        | 47,3           | 60,1           |

Tabela 10: Capacidade dos gasodutos (Fonte: Elaboração própria)

 Se o mercado tiver uma demanda nas horas pico da máxima capacidade de transporte dos gasodutos, deve ser necessário ajustar a capacidade. Uma boa aproximação para efeitos desde estudo é considerar que a capacidade média é 50% da capacidade calculada.

 Na Figura 12, mostra a capacidade corrigida dos gasodutos e na Tabela 11 o diâmetro requerido do gasoduto para atender uma demanda determinada, segundo o comprimento do mesmo.

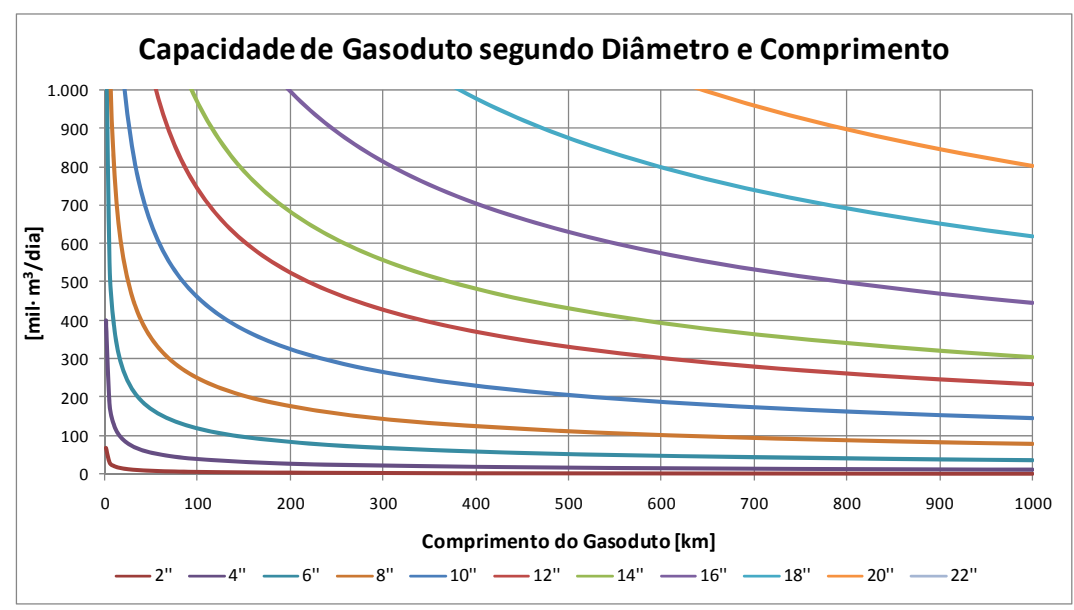

Figura 12: Capacidade de gasoduto segundo diâmetro e comprimento

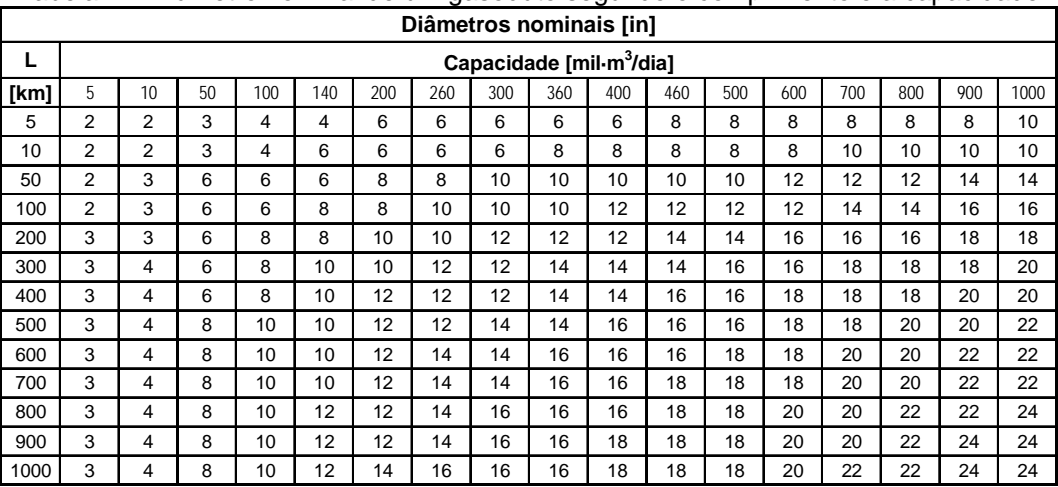

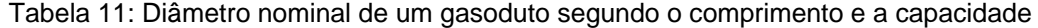

 **Custo de Investimento do gasoduto** → em US\$, que é calculado pela multiplicação do custo unitário de construção de um gasoduto (US\$/km·in) por o diâmetro e comprimento do gasoduto.

$$
CI_{\text{auto}} = CU_{f(L,D)} \cdot D_{f(L,V)} \cdot L \tag{3.39}
$$

 Na Tabela 12, mostra-se o custo unitário de construção de um gasoduto em função do comprimento e diâmetro ( $CU_{f(L,D)}$ ) [4, 18]. Para obter o diâmetro se usa a Tabela 11 que esta em função do comprimento e a vazão ( $D_{f(L,V)}$ ).

| Costo Unitarios de construção de um gasoduto [US\$/m·in] |       |                       |       |       |       |       |       |       |       |       |       |
|----------------------------------------------------------|-------|-----------------------|-------|-------|-------|-------|-------|-------|-------|-------|-------|
| Item                                                     |       | Diâmetro nominal [in] |       |       |       |       |       |       |       |       |       |
| Φ                                                        |       |                       |       |       | 10    | 12    | 14    | 16    | 18    | 20    | 22    |
| $Cu$ <sub>f(L,D)</sub>                                   | 29.14 | 24.36                 | 22.77 | 21.97 | 21.49 | 20.61 | 20.05 | 19.57 | 19.16 | 18.80 | 18.48 |

Tabela 12: Custo unitário de construção de um gasoduto

 **Custo de Operação & Manutenção** → em US\$/ano, foi estimado em 5% do custo de investimento do gasoduto, definido como:

$$
CO_{\text{auto}} = 5\% \cdot CI_{\text{auto}} \tag{3.40}
$$

**3.7.3 Cálculo do Custo de Transporte do Gasoduto** 

 A Tabela 13 exemplifica a forma de cálculo descrita para diferentes valores de distância e demanda.

| Cálculo do Custo do Transporte do Gasoduto |                                     |                            |         |             |         |         |           |  |
|--------------------------------------------|-------------------------------------|----------------------------|---------|-------------|---------|---------|-----------|--|
| Demanda                                    | V                                   | [mil·m <sup>3</sup> /dial] |         | 100         |         | 400     | 1.000     |  |
| Comprimento do gasoduto                    |                                     | [km]                       | 100     | 400         | 1.000   |         | 100       |  |
| Diâmetro do gasoduto                       | $D_{f(L, V)}$                       | [in]                       | 6,0     | 14,0        | 22,0    | 10.0    | 16,0      |  |
| Custo unitário de construção               | $Cu$ <sub><math>f(L,D)</math></sub> | $[US$/m\cdot in]$          | 22,8    | 20,0        | 18,5    | 21,5    | 19,6      |  |
| Custo de Investimento                      | $Cl_{\textit{duto}}$                | [MMUS\$]                   | 13,7    | 112,3       | 406,6   | 21,5    | 31,3      |  |
| Custo de O&M                               | $CO$ <sub>duto</sub>                | [MMUS\$]                   | 0,7     | 5,6<br>20,3 |         | 1,1     | 1,6       |  |
| VPL das Saídas de Caixa                    |                                     | [MMUS\$]                   | 18,2    | 149,5       | 541,3   | 28,6    | 41,7      |  |
| Demanda de Capacidade                      | V                                   | [mil·m <sup>3</sup> /ano]  | 36.000  |             |         | 144.000 | 360,000   |  |
| VPL Demanda de Capacidade                  |                                     | [mil·m <sup>3</sup> /ano]  | 238.433 |             |         | 953.731 | 2.384.327 |  |
| Vida útil                                  | n                                   | [anos]                     | 20      |             |         |         |           |  |
| Taxa de desconto                           |                                     | [%]                        | 14%     |             |         |         |           |  |
| Custo de transporte                        | Custo                               | [US\$/mil·m <sup>3</sup> ] | 76,3    | 626,8       | 2.270.1 | 120,0   | 174,8     |  |
|                                            |                                     | <b>IUS\$/MMBTU1</b>        | 2,07    | 16.98       | 61,51   | 3.25    | 4,74      |  |

Tabela 13: Custo de Transporte do Gasoduto